# Prácticas Matlab

# Práctica 8 (2- XII-2015)

# **Objetivos**

- Representar el plano tangente a una superficie con derivadas parciales continuas.
- Analizar la aproximación que proporciona el plano tangente y la diferencial total.

## **Comandos de Matlab**

Todos los comandos que se utilizarán en esta práctica se han visto en prácticas anteriores.

1 *Plano tangente* Considerar la función  $z = \sqrt{12 + 2x^2 + 2y^2}$  y el punto P(1, -1) (a) Calcular a mano la ecuación del plano tangente a la superficie en P (b) Representar la superficie y el plano tangente. (c) Calcular para el punto  $Q(0.5, -0.5)$  el valor aproximado de  $f(Q)$  utilizando la diferencial. Recuerda que:  $\Delta z \approx dz \Leftrightarrow f(a + \Delta x, b + \Delta y) - f(a, b) \approx f_x(a, b) \Delta x + f_y(a, b) \Delta y$ Es decir,  $f(Q) - f(P) \approx f_Y(P) \Delta x + f_Y(P) \Delta y$  $f(0.5, -0.5) - f(1, -1) \approx f(x) (0.5, -1) + f(y) (1, -1) (-0.5, +1)$ 

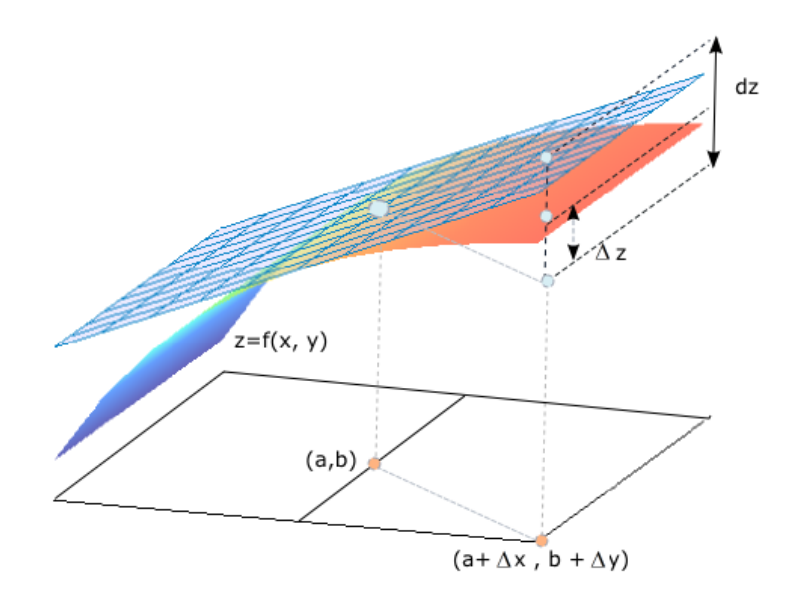

### Cálculo del plano tangente

La ecuación del plano tangente a la superficie  $z = f(x, y)$  en el punto  $P(a, b, f(a, b))$ , tiene por vector normal  $\mathbf{n} = (f_x(a,b), f_y(a,b), -1)$ , su ecuación es:

$$
z = f(a,b) + f_x(a,b)(x-a) + f_y(a,b)(y-b)
$$

En este caso:

$$
f(1,-1) = 4
$$
  
\n
$$
f_x(x, y) = \frac{2x}{\sqrt{12 + 2x^2 + 2y^2}} \Rightarrow f_x(1,-1) = \frac{2}{4} = \frac{1}{2}
$$
  
\n
$$
f_y(x, y) = \frac{2y}{\sqrt{12 + 2x^2 + 2y^2}} \Rightarrow f_x(1,-1) = \frac{-2}{4} = -\frac{1}{2}
$$

La ecuación del plano tangente es:

$$
z = 4 + \frac{1}{2}(x - 1) - \frac{1}{2}(y + 1) \Leftrightarrow 2z = 8 + (x - 1) - (y + 1) \Leftrightarrow x - y - 2z = 6
$$

#### Código Matlab

```
f=inline('sqrt(12+2*x.^2+2*y.^2)','x','y')
[U,V]=meshgrid(-6:0.5:6);Z\texttt{=}f(\mathtt{U},\mathtt{V}) ;
surf(U,V,Z,'FaceAlpha',0.3)
shading flat
hold on
%Plano tangente
a=1b=-1plot3(a,b,f(a,b),'ro')fx=inline('2*x./sqrt(12+2*x.^2+2*y.^2)')
fy=inline('2*y./sqrt(12+2*x.^2+2*y.^2)')
[U1,V1]=meshgrid(0:0.5:2,-2:0.5:0);
Z1 = f(a,b) + f(x(a,b)*(U1-a) + f(y(a,b)*(V1-b));surf(U1,V1,Z1)
hold off
%Aproximación de f(1/2,-1/2)
incx=-0.5 %Incremento de x
incy=0.5 %Incremento de y
f(a,b)+fx(a,b)*incx+fy(a,b)*incyf(0.5,-0.5)
```
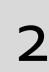

Repetir el ejercicio anterior con las siguientes funciones y puntos (a)  $f(x, y) = e^x \cos(x + y)$ ,  $P(0,0)$ ,  $Q(1,0.5)$ (b)  $f(x, y) = \sqrt{x^2 + y^2}$ ,  $P(2,0)$ ,  $Q(2.1,1.98)$ 

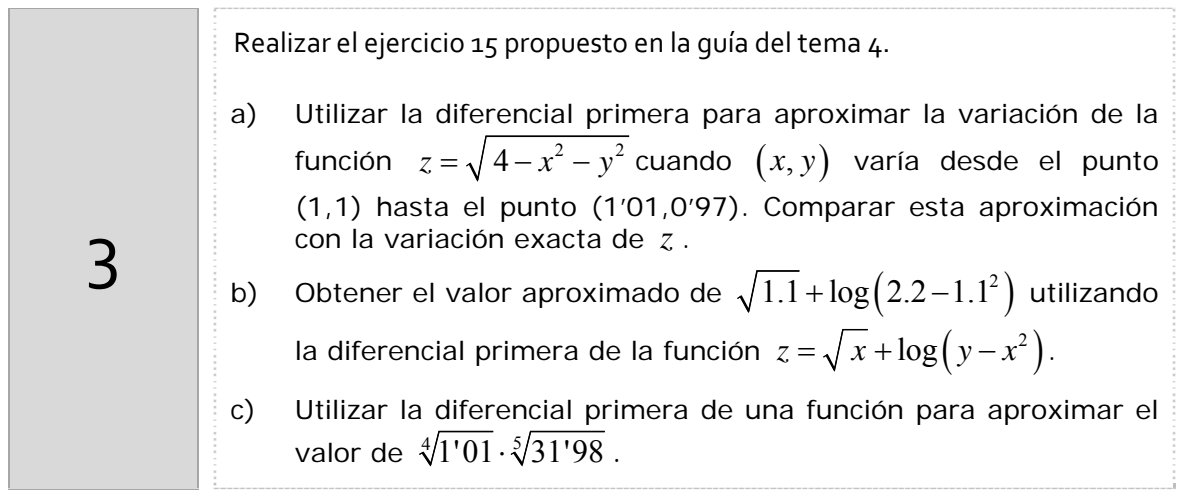

*Resumen de comandos* 

Los comandos utilizados en esta práctica se han visto en prácticas anteriores.